## Follow up Lezione 30-09-2015

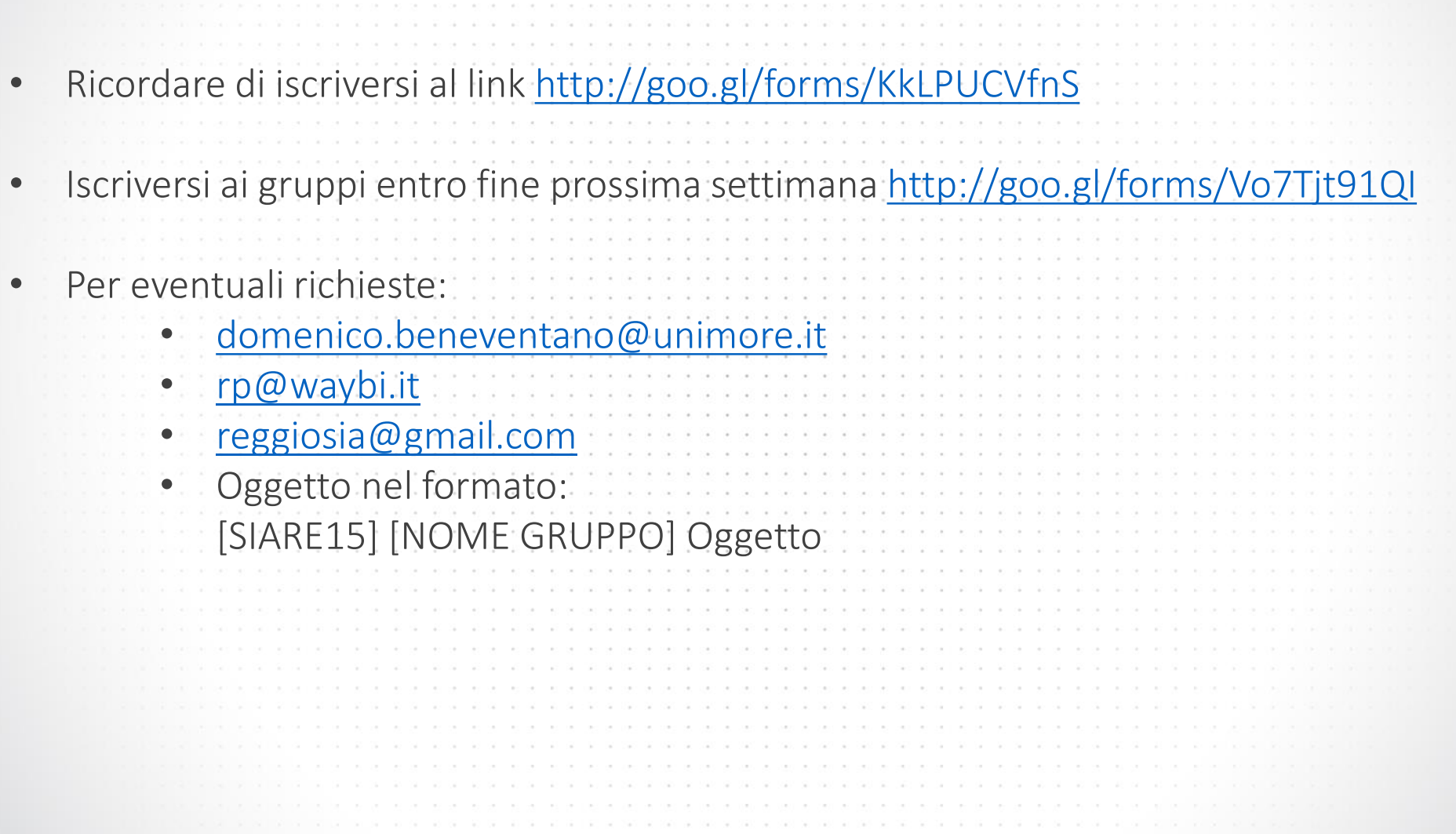

port and a contract of a contract of a contract of the contract of a contract of the contract of the

contractor and actual and actual and actual and actual and actual actual actual actual actual actual actual actual actual actual actual actual actual actual actual actual actual actual actual actual actual actual actual ac

THE SPOT WEDNESDES THE RECORD RECORD RECORD WEDNESDES TO A SPECIAL ASSAULT WERE CONTINUES. WE SHALL ASSAULT ASSAULT OF THE RECORD OF THE SPECIAL SECTION OF THE RECORD OF THE SPECIAL SECTION OF THE SPECIAL SECTION OF THE SP 

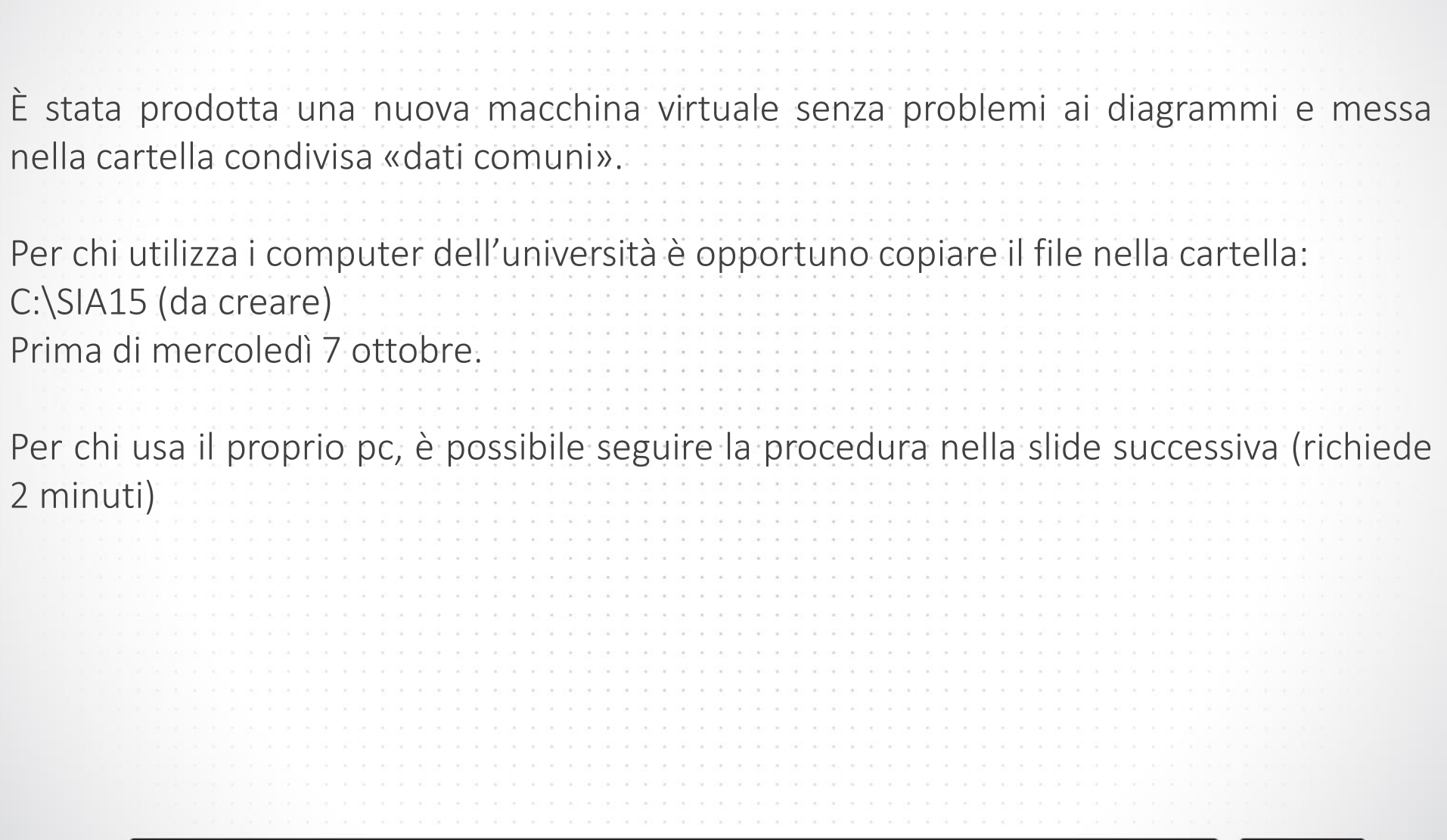

and can be an identification material contact des proposations des proposations de la conservation de la conservation

24 YEAR OF THE DELTRY DELTRY DRIVING CORPORATION CONSTRUCTION CONSTRUCTIONS ON CONSTRUCTION CONTINUES.

## Sql Server Diagram Fix

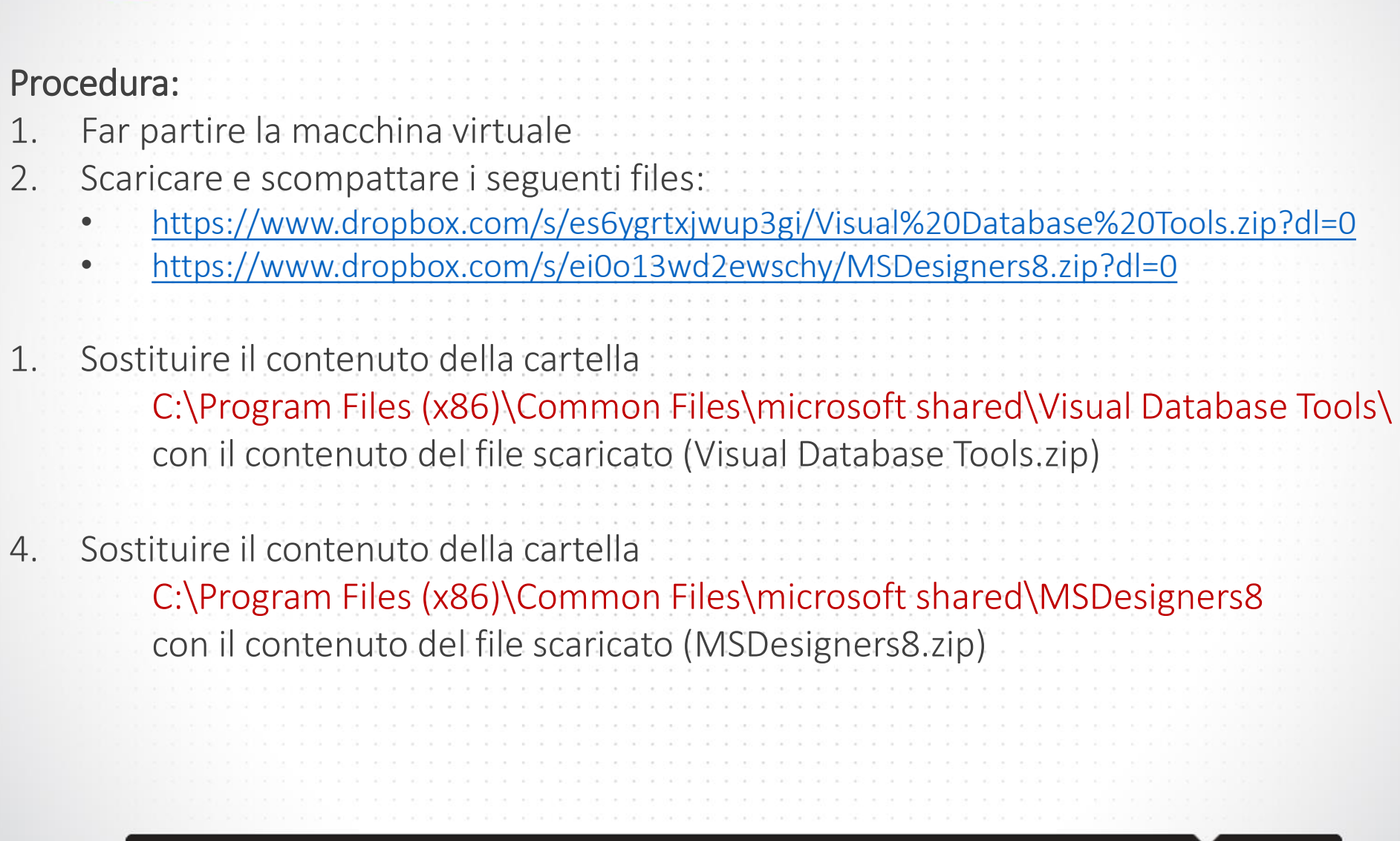

THE R. P. LEWIS CO., LANSING, MICH. 49-14039-1-120-2

a ay ay ay ay ang taon na sa mang nay sa may sang sang sang sang ay ay ay ay ay ay ay ay ay ay ang tanggo sang

## Concetti da ricordare

La Business Intelligence è l'insieme di strumenti e processi a supporto delle decisioni • Il Datawarehouse è il contenitore di tutti i dati provenienti da diverse sorgenti dal quale un tool di Business Intelligence prende le informazioni • SQL è il linguaggio di interrogazione più diffuso e utilizzato È utilizzato principalmente per effettuare query (interrogazioni) Esempio per creare una tabella In SQL non utilizzare spazi o caratteri accentati nei no • Una chiave primaria è quel campo (o set di campi) il cui valore deve essere univoco nella tabella • Una chiave esterna è quel campo che deve essere presente in un'altra tabella (e quindi definisce la relazione tra due tabelle) CREATE TABLE TNEGOZIO( --- NOME TABELLA NEGOZIO CHAR(12), ... -- NOME CAMPO e TIPO CAMPO  $RESPONS CHAR(12), \cdots$ CITTA CHAR(12) NOT NULL, -- LA FOREIGN KEY CITTA NON PUO ESSERE NULL PRIMARY KEY(NEGOZIO), . . . - PK: IDENTIFICATIVO NELLA TABELI FOREIGN KEY(CITTA) REFERENCES TCITTA) -- CHIAVE ESTERNA